# **11** Spectral Clustering

Another perspective on clustering is that there are three main types: (1) *Bottom-Up*, (2) *Assignment-Based*, and (3) *Top-Down*. The bottom-up variety was like the hierarchical clustering where we start will very small clusters and build bigger clusters. The assignment based clustering was like the k-center of the k-means variety were we "assign" each object to a center. Given the centers, there is no need to build or carve the clusters. The third type, top-down clustering, is what we will be discussing here. It starts from one big cluster and gradually divides the big clusters into smaller and smaller clusters.

At a high level the idea of top down clustering can be described very easily.

- Find the best cut of the data into two pieces.
- Recur on both pieces until that data should not be split anymore.

What remains is to determine the best way to split a set into two pieces. Then finding a threshold has similar options as with Hierarchical clustering.

Also we will need to discuss graphs, and perform clustering on graphs.

## 11.1 Graphs

A graph is an *abstract data type* that may seem very natural once you are familiar with and used to it. But if it is new, it may take a while to sink in. We will revisit them many times in the class.

A graph G = (V, E) is defined by a set of vertices  $V = \{v_1, v_2, \ldots, v_n\}$  and a set of edges  $E = \{e_1, e_2, \ldots, e_m\}$  where each edge  $e_j$  is an unordered (or ordered in a directed graph) pair of edges:  $e_j = \{v_i, v_{i'}\}$ .

Two vertices  $v_1$  and  $v_k$  are *connected* if there is a sequence of edges  $\langle e_1, \ldots, e_{k-1} \rangle$  such that  $e_1$  contains  $v_1, e_{k-1}$  contains  $v_k$ , and each consecutive edges can be ordered so  $e_j = \{v_i, v_{i+1}\}$  and  $e_{j+1} = \{v_{i+1}, v_{i+2}\}$  where that the second element in  $e_j$  is the same as the first in  $e_{j+1}$ .

Consider an example graph portrayed three ways.

Mathematically: G = (V, E) where

$$V = \{a, b, c, d, e, f, g\} \text{ and }$$
$$E = \left\{\{a, b\}, \{a, c\}, \{a, d\}, \{b, d\}, \{c, d\}, \{c, e\}, \{e, f\}, \{e, g\}, \{f, g\}, \{f, h\}\right\}$$

**Matrix-Style:** As a matrix with 1 if there is an edge, and 0 otherwise. (For a directed graph, it may not be symmetric).

|     |   | a | b | c | d | e | f | g | h |   | / 0        | 1 | 1 | 1 | 0 | 0 | 0 | 0 \ |
|-----|---|---|---|---|---|---|---|---|---|---|------------|---|---|---|---|---|---|-----|
| G = | a | 0 | 1 | 1 | 1 | 0 | 0 | 0 | 0 |   | 1          |   |   |   |   |   |   |     |
|     | b | 1 | 0 | 0 | 1 | 0 | 0 | 0 | 0 | = |            |   |   |   |   |   | 0 |     |
|     |   | 1 |   |   |   |   | 0 | 0 | 0 |   | 1 -        | - |   |   |   |   | 0 |     |
|     | d | 1 |   |   |   |   |   | 0 | 0 |   |            |   |   |   |   |   | 1 |     |
|     | e |   |   |   |   |   | 1 |   |   |   |            |   |   |   |   |   | 1 |     |
|     | f |   |   |   |   |   | 0 |   |   |   | Ů          |   |   |   |   |   | 0 |     |
|     | g |   | 0 |   |   |   | 1 | 0 | 0 |   |            |   |   |   |   |   |   | 0 / |
|     | h | 0 | 0 | 0 | 0 | 0 | 1 | 0 | 0 |   | <b>、</b> • | 5 | 5 | 5 | 5 | - | 0 | ~ / |

**Pictorially:** A ball stick model of a graph.

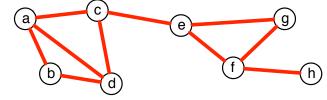

## 11.2 Clustering on Graphs

So how to cluster a graph? A cluster is a subset  $S \subset V$ . We are performing top down clustering, so we only need to consider a subset S and its complement  $\overline{S} = V \setminus S$ .

In generally, we want many edges in a cluster (small width), and few edges between clusters (large split).

- The volume of cluster is Vol(S) = the number of edges with at least one vertex in V.
- The *cut* between two clusters S, T is Cut(S, T) = the number of edges with one vertex in S and the other in T.

Then we want a large Vol(S) for each cluster and a small Cut(S, T) for each pair of clusters.

Specifically, the *normalized cut* between S and T is  $NCut(S,T) = \frac{Cut(S,T)}{Vol(S)} + \frac{Cut(S,T)}{Vol(T)}$ . And we want to find the cluster S (and compliment  $T = V \setminus S$ ) that has the *minimum* NCut(S,T). Dividing by Vol(S) and Vol(T) prevents us from finding either S or T that is too small, and the Cut(S,T) on top will force a large split.

For instance, in the above example, the minimum normalized cut is  $S = \{a, b, c, d\}$ , but the cluster with  $S' = \{h\}$  has just as small Cut(S', T') value. But its normalized cut is  $1 + \frac{1}{10} = 1.1$ , where as  $NCut(S, T) = \frac{1}{6} + \frac{1}{5} = 0.367$ .

#### 11.2.1 Spectral Clustering

Start with an *adjacency* matrix

$$A = \begin{pmatrix} 0 & 1 & 1 & 1 & 0 & 0 & 0 & 0 \\ 1 & 0 & 0 & 1 & 0 & 0 & 0 & 0 \\ 1 & 0 & 0 & 1 & 1 & 0 & 0 & 0 \\ 1 & 1 & 1 & 0 & 0 & 0 & 0 & 0 \\ 0 & 0 & 1 & 0 & 0 & 1 & 1 & 0 \\ 0 & 0 & 0 & 0 & 1 & 0 & 1 & 1 \\ 0 & 0 & 0 & 0 & 1 & 1 & 0 & 0 \\ 0 & 0 & 0 & 0 & 0 & 1 & 0 & 0 \end{pmatrix}$$

and the *degree* matrix, which along the diagonal stores the degree of each vertex. The *degree* of a vertex is the number of edges that contain that vertex.

$$D = \begin{pmatrix} 3 & 0 & 0 & 0 & 0 & 0 & 0 & 0 & 0 \\ 0 & 2 & 0 & 0 & 0 & 0 & 0 & 0 \\ 0 & 0 & 3 & 0 & 0 & 0 & 0 & 0 \\ 0 & 0 & 0 & 3 & 0 & 0 & 0 & 0 \\ 0 & 0 & 0 & 0 & 3 & 0 & 0 & 0 \\ 0 & 0 & 0 & 0 & 0 & 3 & 0 & 0 \\ 0 & 0 & 0 & 0 & 0 & 0 & 2 & 0 \\ 0 & 0 & 0 & 0 & 0 & 0 & 0 & 1 \end{pmatrix}$$

Before we proceed we will want to use the matrix  $D^{-1/2}$ ; for a diagonal matrix, a power p just takes every element  $d_{i,i}$  on the diagonal to that power  $d_{i,i}^p$ . So

|              | 1 | 0.577 | 0     | 0     | 0     | 0     | 0     | 0     | 0 \ |   |
|--------------|---|-------|-------|-------|-------|-------|-------|-------|-----|---|
|              |   | 0     | 0.707 | 0     | 0     | 0     | 0     | 0     | 0   |   |
|              |   | 0     | 0     | 0.577 | 0     | 0     | 0     | 0     | 0   |   |
| $D^{-1/2}$ _ |   | 0     | 0     | 0     | 0.577 | 0     | 0     | 0     | 0   |   |
| D' =         |   | 0     | 0     | 0     | 0     | 0.577 | 0     | 0     | 0   | · |
|              |   | 0     | 0     | 0     | 0     | 0     | 0.577 | 0     | 0   |   |
|              |   | 0     | 0     | 0     | 0     | 0     | 0     | 0.707 | 0   |   |
|              | ĺ | 0     | 0     | 0     | 0     | 0     | 0     | 0     | 1 / |   |

Then the normalized *Laplacian* matrix is now the product of  $D^{-1/2}$  and A

$$I - D^{-1/2}AD^{-1/2} = \begin{pmatrix} 1 & -0.408 & -0.333 & -0.333 & 0 & 0 & 0 & 0 \\ -0.408 & 1 & 0 & -0.408 & 0 & 0 & 0 & 0 \\ -0.333 & 0 & 1 & -0.333 & -0.333 & 0 & 0 & 0 \\ -0.333 & -0.408 & -0.333 & 1 & 0 & 0 & 0 & 0 \\ 0 & 0 & -0.333 & 0 & 1 & -0.333 & -0.408 & 0 \\ 0 & 0 & 0 & 0 & -0.333 & 1 & -0.408 & 0 \\ 0 & 0 & 0 & 0 & -0.408 & -0.408 & 1 & 0 \\ 0 & 0 & 0 & 0 & 0 & -0.577 & 0 & 1 \end{pmatrix}.$$

The *eigenvector* of a matrix M is the the vector v such that

$$Mv = \lambda v$$

where  $\lambda$  is a scalar. Then  $\lambda$  is the corresponding *eigenvalue*. We usually restrict that ||v|| = 1.

There are (typically) several eigenvectors of L (the normalized Laplacian): We list them here sorted by  $\lambda$ .

| $\lambda$ | 0  | 0.125 | 0.724 | 1.00 | 1.33 | 1.42 | 1.66 | 1.73 |
|-----------|----|-------|-------|------|------|------|------|------|
| V         | 39 | 0.38  | 09    | 0.00 | 0.71 | 0.26 | 32   | 0.16 |
|           | 32 | 0.36  | 27    | 0.50 | 0.00 | 51   | 0.38 | 18   |
|           | 39 | 0.18  | 0.36  | 61   | 0.00 | 0.03 | 0.47 | 29   |
|           | 39 | 0.38  | 09    | 0.00 | 71   | 0.26 | 32   | 0.16 |
|           | 39 | 28    | 0.48  | 0.00 | 0.00 | 57   | 0.31 | 0.33 |
|           | 39 | 48    | 29    | 0.00 | 0.00 | 0.05 | 31   | 65   |
|           | 31 | 36    | 0.27  | 0.50 | 0.00 | 0.51 | 0.38 | 18   |
|           | 22 | 32    | 61    | 35   | 0.00 | 07   | 0.27 | 0.51 |

This can be calculated easily in matlab using the  $[V, \Lambda] = eig(L)$  command.

The first eigenvalue of the Laplacian is always 0, up to numerical error.

The second eigenvector of the normalized Laplacian is a very important descriptor of a graph. In the example it is  $u_2 = (0.38, 0.36, 0.18, 0.38, -.28, -.48, -.36, -.32)$  as read off the second column of the above chart.

• It tells us how to best cut the graph.

\_

• It tells us how "best" to put all of the vertices on a single line (this sometimes works better for the unnormalized Laplacian, see below. Here it is called the *Fiedler vector*.)

- We can set  $S = \{v_i \in V \mid u_2(v_i) < 0\}$  and  $T = V \setminus S$ . Then  $S = \{a, b, c, d\}$  and  $T = \{e, f, g, h\}$ .
- Can sometimes do better by checking all possible cuts along  $v_2$  (use any threshold, not only 0). Take one with best NCut(S, T).

The third eigenvector can be useful too. It can be used (with the second eigenvector) to lay out the vertices in  $\mathbb{R}^2$ , and can then be used to make a 4-way cut.

[++]  $S = \{c\}$  defined as  $v_2 > 0$  and  $v_3 > 0$ [+-]  $T = \{a, b, d\}$  defined as  $v_2 > 0$  and  $v_3 < 0$ [-+]  $U = \{g, e\}$  defined as  $v_2 < 0$  and  $v_3 > 0$ [--]  $R = \{f, h\}$  defined as  $v_2 < 0$  and  $v_3 > 0$ .

When drawing the graph using  $v_2$  and  $v_3$  its good to scale the values by  $1/\sqrt{\lambda_i}$  along each axis. Note that in the drawing below points a and d are directly on top of each other. From the perspective of the graph, they are indistinguishable. The eigenstructure does not separate them until  $v_5$ .

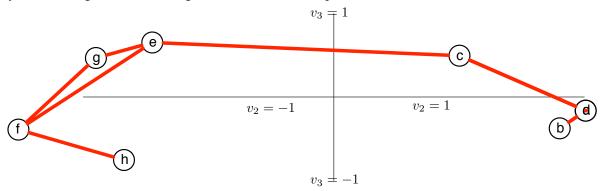

Alternatively, we can use the first d eigenvectors (scaled by eigenvalues) to embed the vertices in  $\mathbb{R}^d$ . Then we can use any Euclidean clustering algorithm (such as Lloyds for k-means clustering). The smaller the eigenvector, the more important the direction. So the larger the index of the eigenvalue, the smaller the  $1/\sqrt{\lambda_i}$  will be. So the top 5 or so (depending on data) may be all required. Notice here how the second eigenvector provides much better separation than the third one.

This embedding into  $\mathbb{R}^2$  is a form of *non-linear dimensionality reduction*.

Affinity matrix. More generally, the adjacency matrix need not be 0-1. It can be filled with the *similarity* value defined by some similarity between element; the A stands for *affinity*. The diagonal is defined as the sum of elements in a row (or column–it must be symmetric). Then spectral cluster can be run as before. When similarity is very small, it is a good heuristic to set the values to 0 to make the algorithm run faster.

### 11.2.2 (Unnormalized) Laplacian

In some contexts it will be suitable to use the (regular, unnormalized) Laplacian defined:

$$L_0 = D - A = \begin{pmatrix} 3 & -1 & -1 & -1 & 0 & 0 & 0 & 0 \\ -1 & 2 & 0 & -1 & 0 & 0 & 0 & 0 \\ -1 & 0 & 3 & -1 & -1 & 0 & 0 & 0 \\ -1 & -1 & -1 & 3 & 0 & 0 & 0 & 0 \\ 0 & 0 & -1 & 0 & 3 & -1 & -1 & 0 \\ 0 & 0 & 0 & 0 & -1 & 3 & -1 & -1 \\ 0 & 0 & 0 & 0 & 0 & -1 & -1 & 2 & 0 \\ 0 & 0 & 0 & 0 & 0 & 0 & -1 & 0 & 1 \end{pmatrix}$$

Note that the entries in each row and column of  $L_0$  sum up to 0.

- think of D as the *flow* into a vertex, and
- think of A as the *flow* out of the vertex.

The water keeps flowing, so it does not get stuck anywhere. That is, as much flows in as flows out. There are (typically) several eigenvectors of  $L_0$  (the Laplacian): We list them here sorted by  $\lambda$ .

| $\lambda$ | 0            | 0.278 | 1.11 | 2.31 | 3.46 | 4    | 4.82          |
|-----------|--------------|-------|------|------|------|------|---------------|
| V         |              |       |      |      |      |      | $1/\sqrt{2}$  |
|           | $1/\sqrt{8}$ | 42    | 0.18 | 0.64 | 38   | 0.25 | 0             |
|           | $1/\sqrt{8}$ | 20    | 11   | 0.61 | 0.03 | 25   | 0             |
|           | $1/\sqrt{8}$ | 36    | 0.08 | 0.10 | 0.28 | 0.25 | $-1/\sqrt{2}$ |
|           | $1/\sqrt{8}$ | 0.17  | 37   | 0.21 | 54   | 25   | 0             |
|           | $1/\sqrt{8}$ | 0.36  | 08   | 10   | 28   | 0.75 | 0             |
|           | $1/\sqrt{8}$ | 0.31  | 51   | 36   | 56   | 0.56 | 0             |
|           | $1/\sqrt{8}$ | 0.50  | 0.73 | 0.08 | 0.11 | 0.11 | 0             |

And here is the drawing of the vertices according to  $v_2$  and  $v_3$ , scaled by  $1/\sqrt{\lambda_i}$  along each axis. Again the drawing below points a and d are directly on top of each other. From the perspective of the graph, they are indistinguishable. The eigenstructure does not separate them until  $v_7$ .

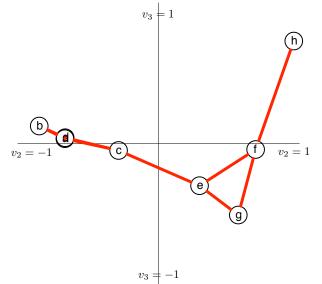